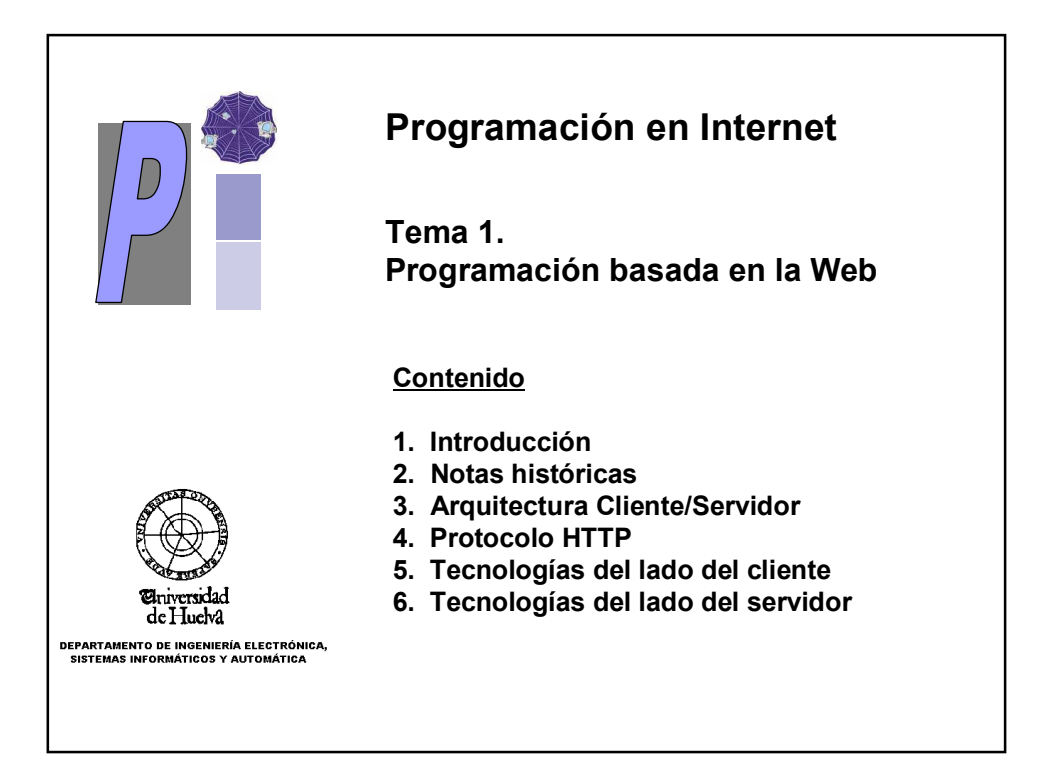

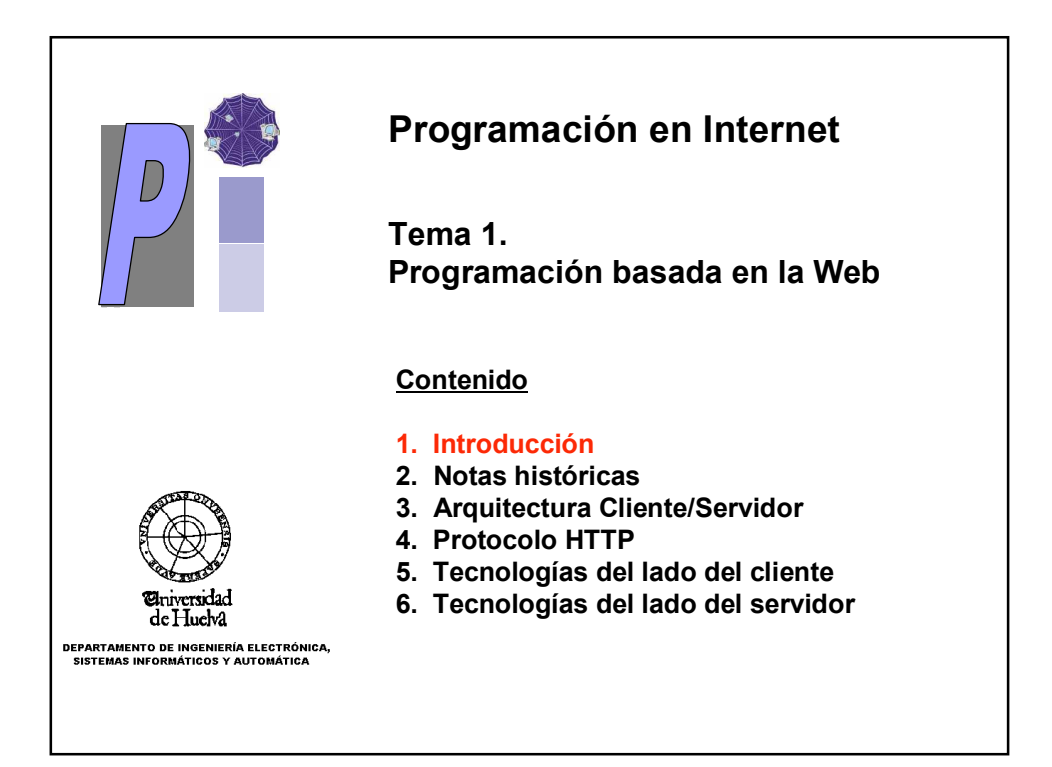

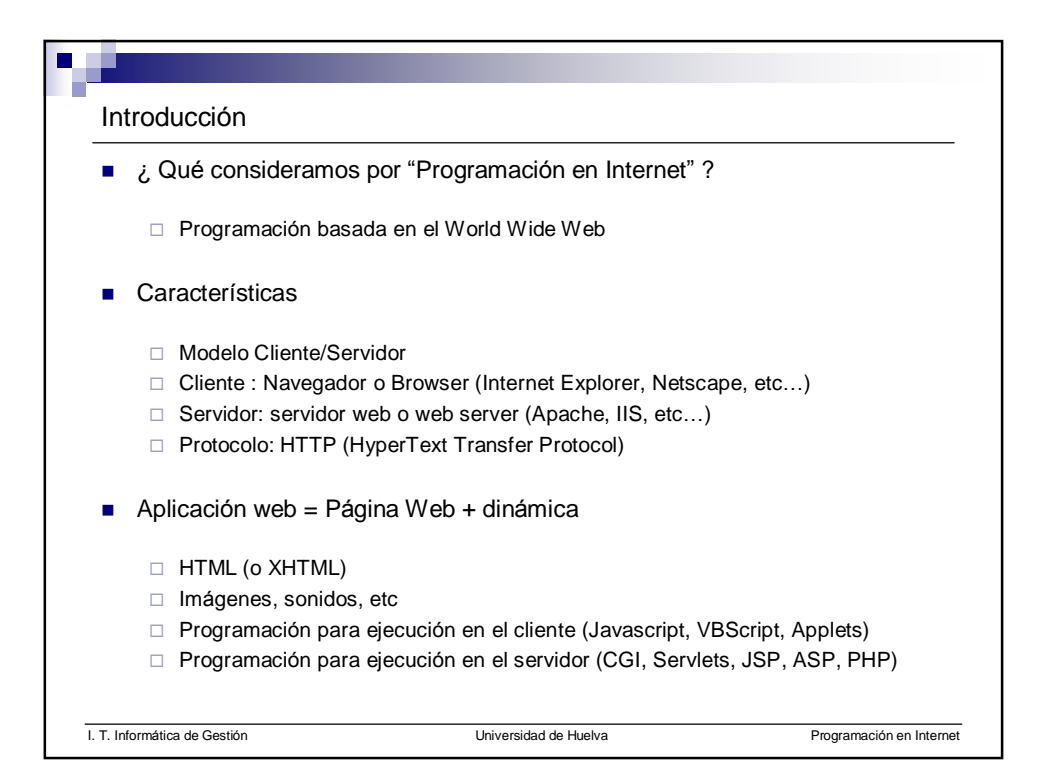

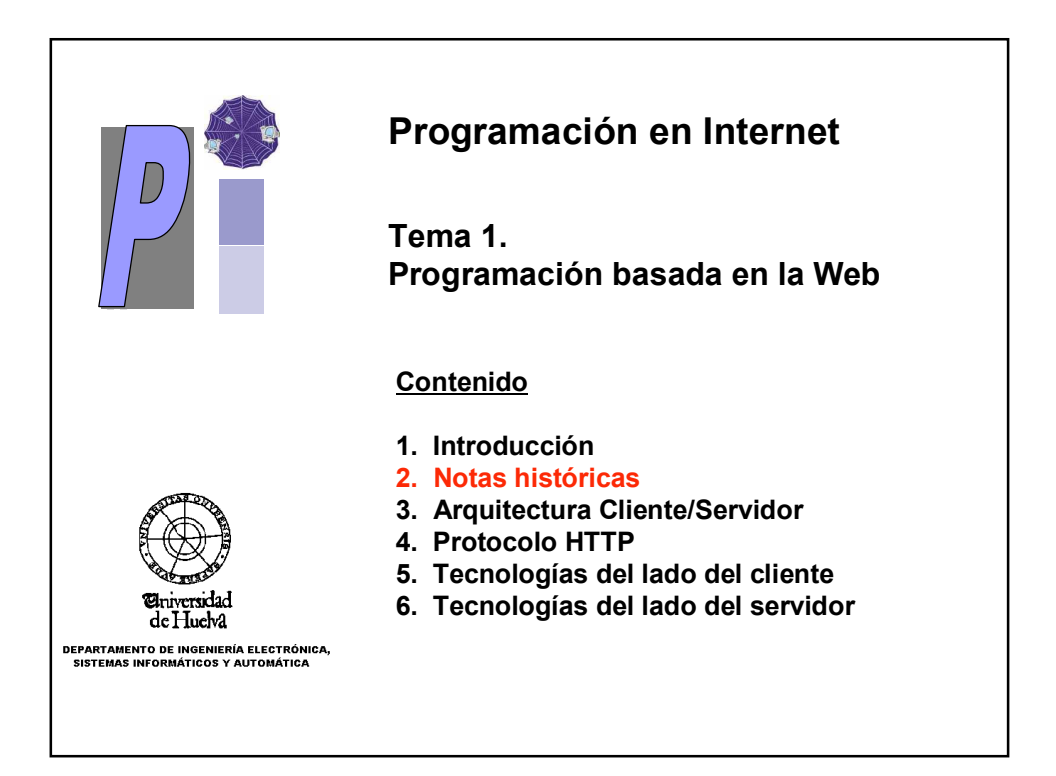

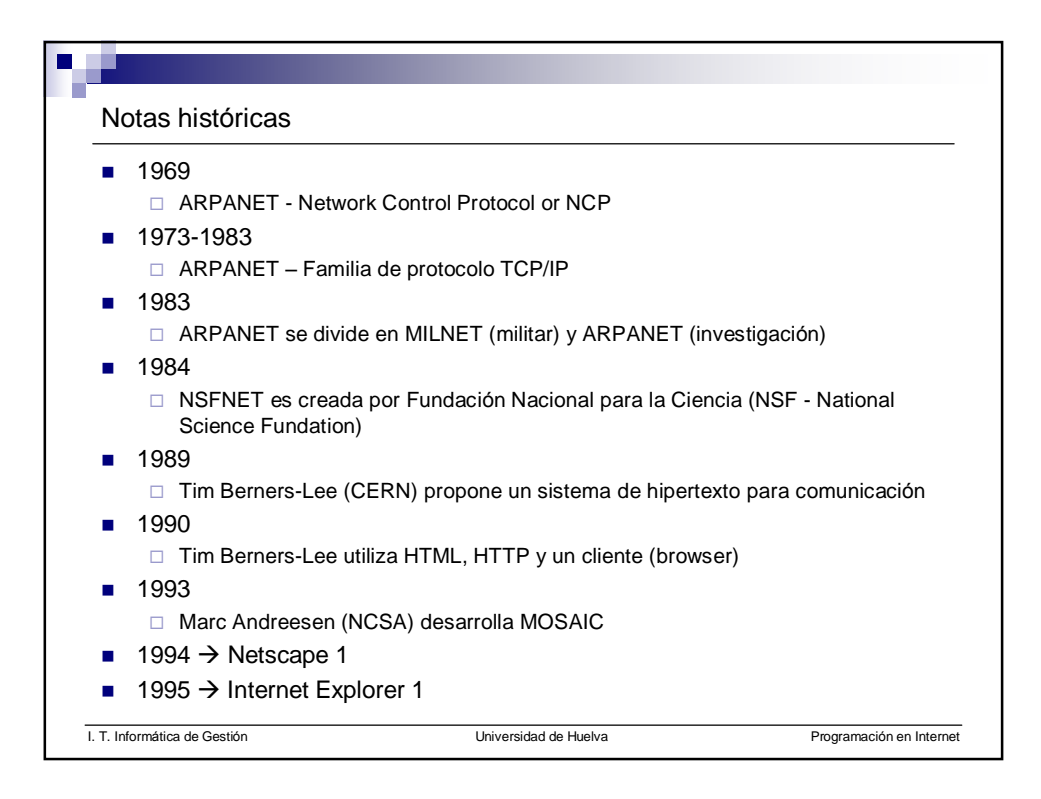

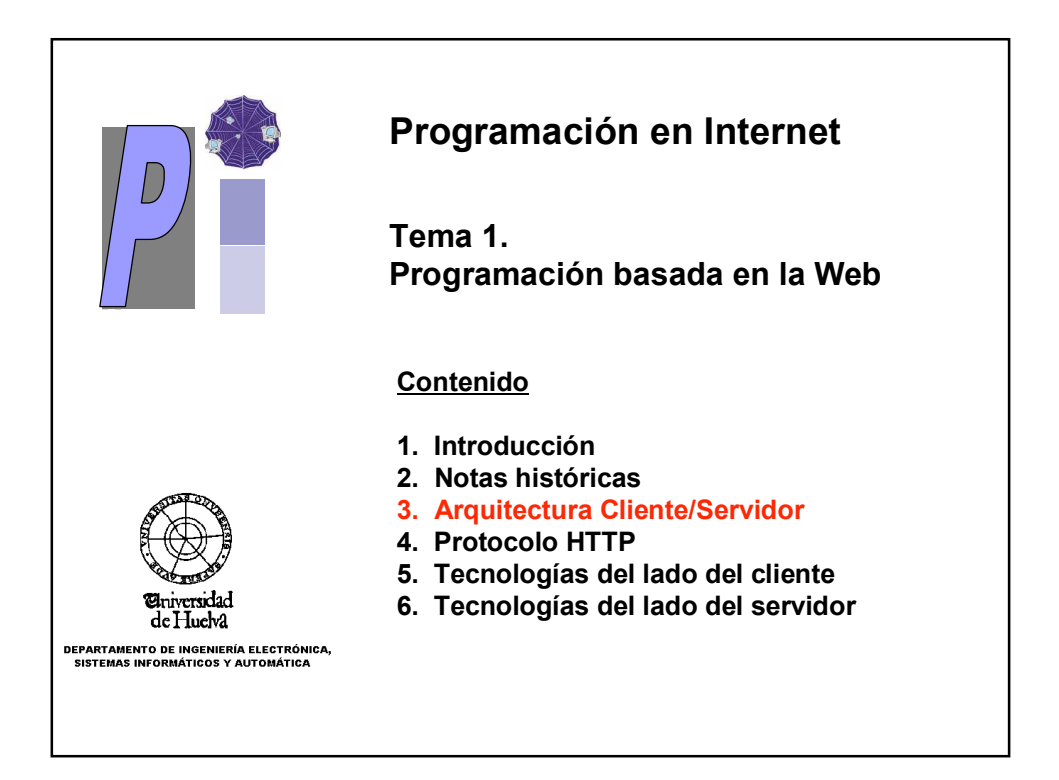

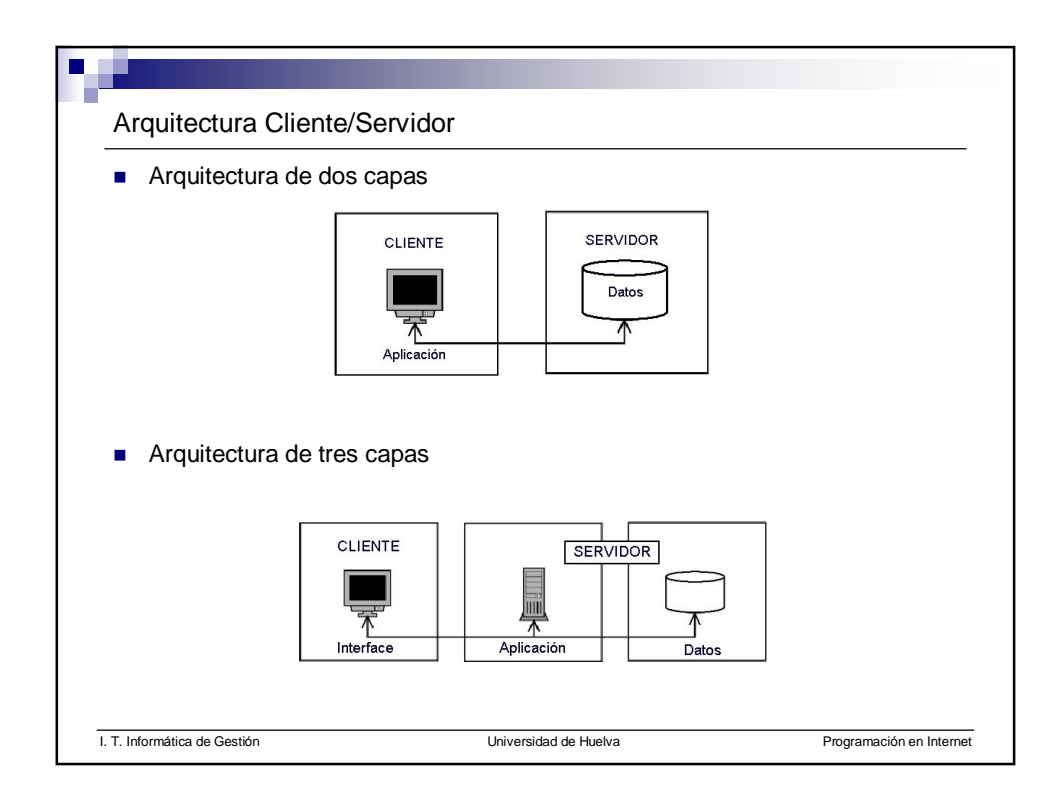

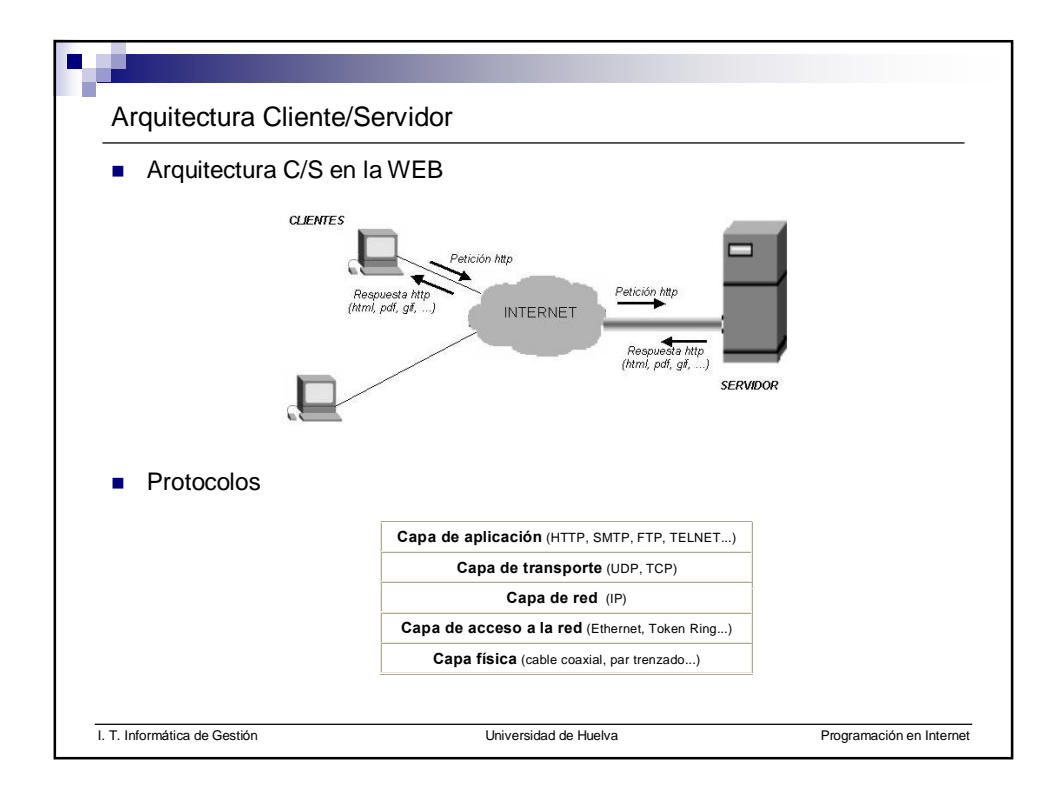

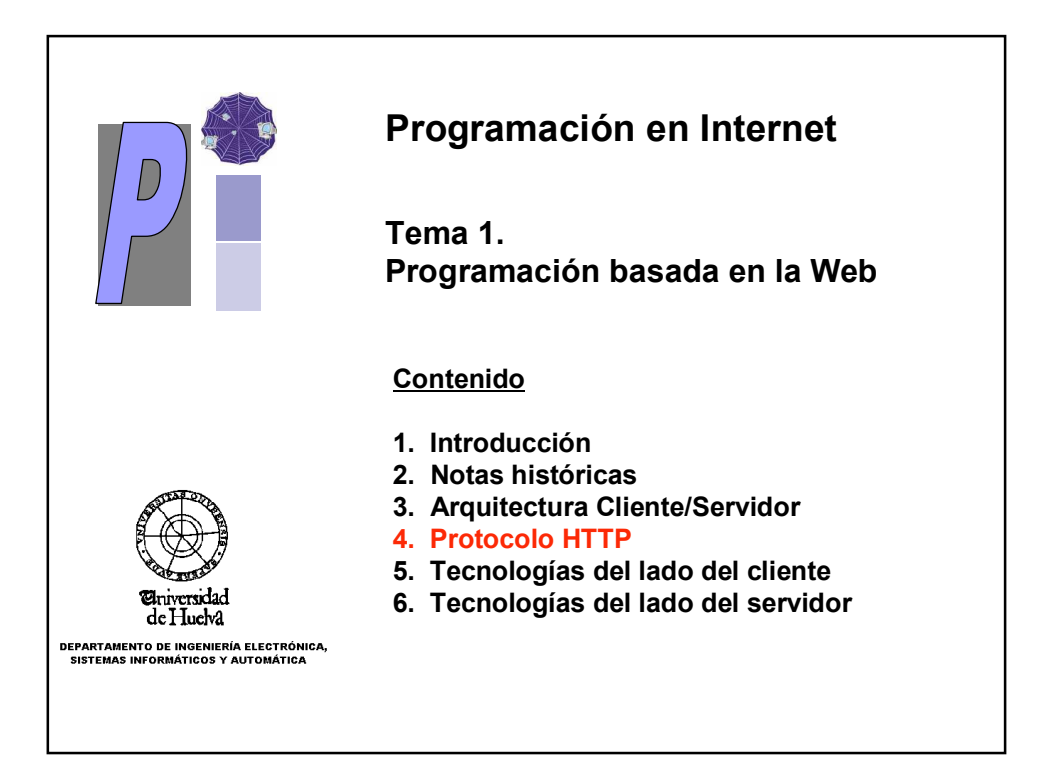

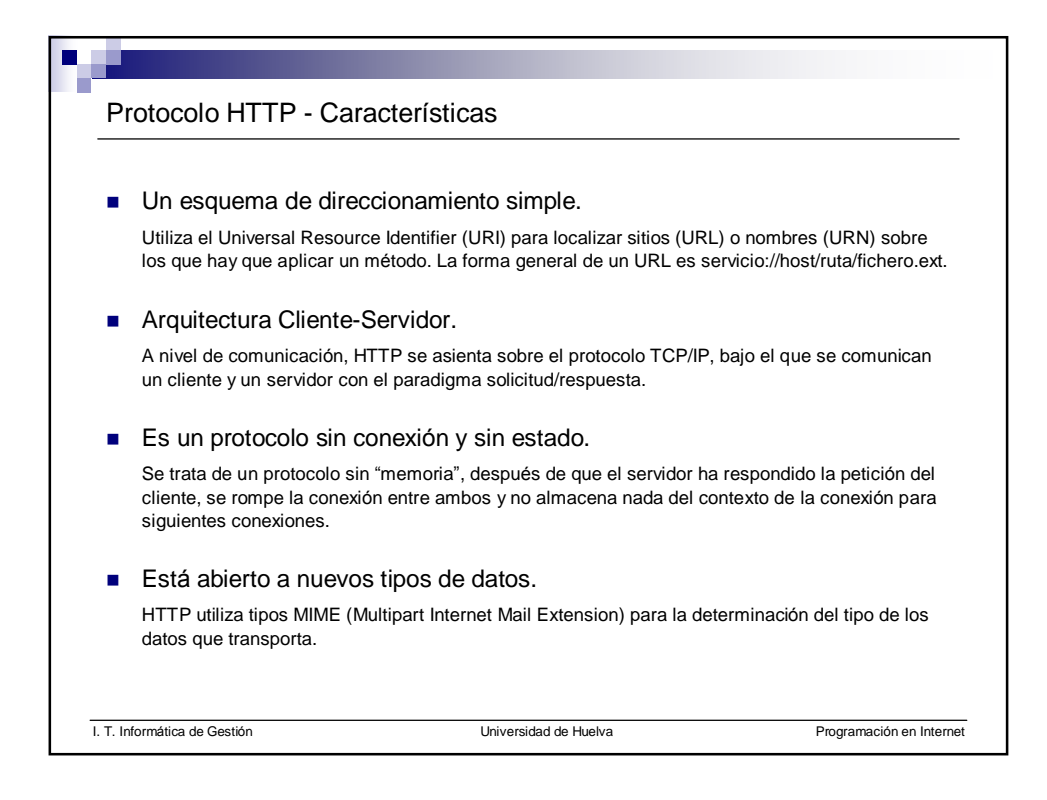

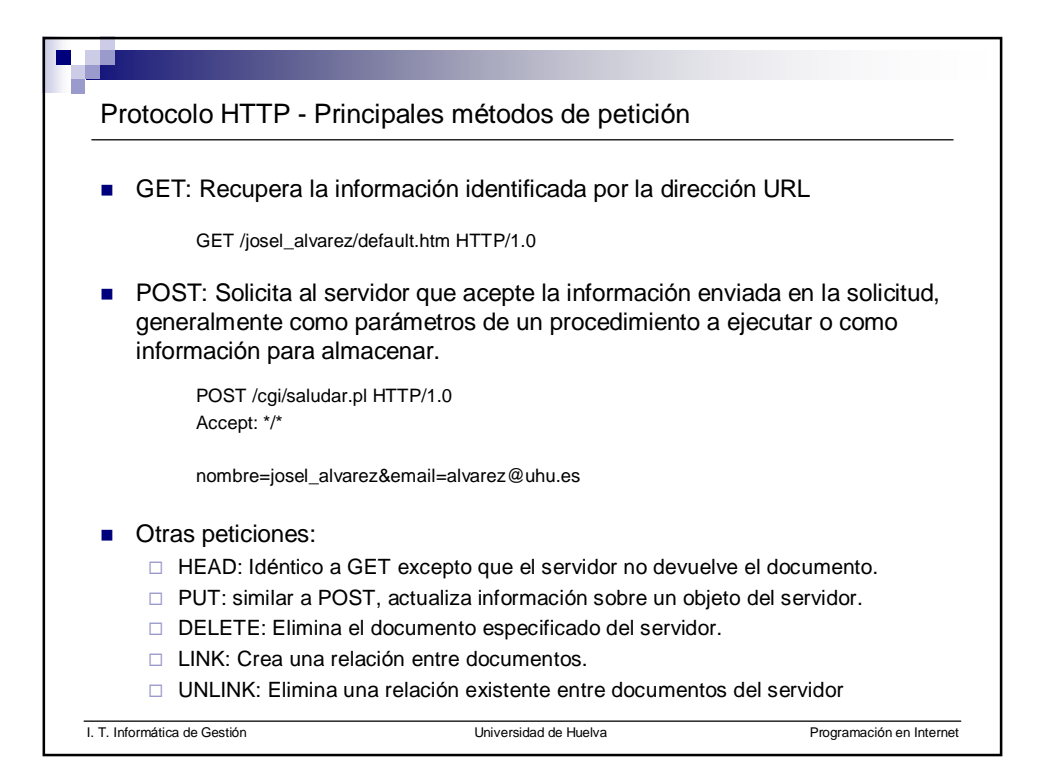

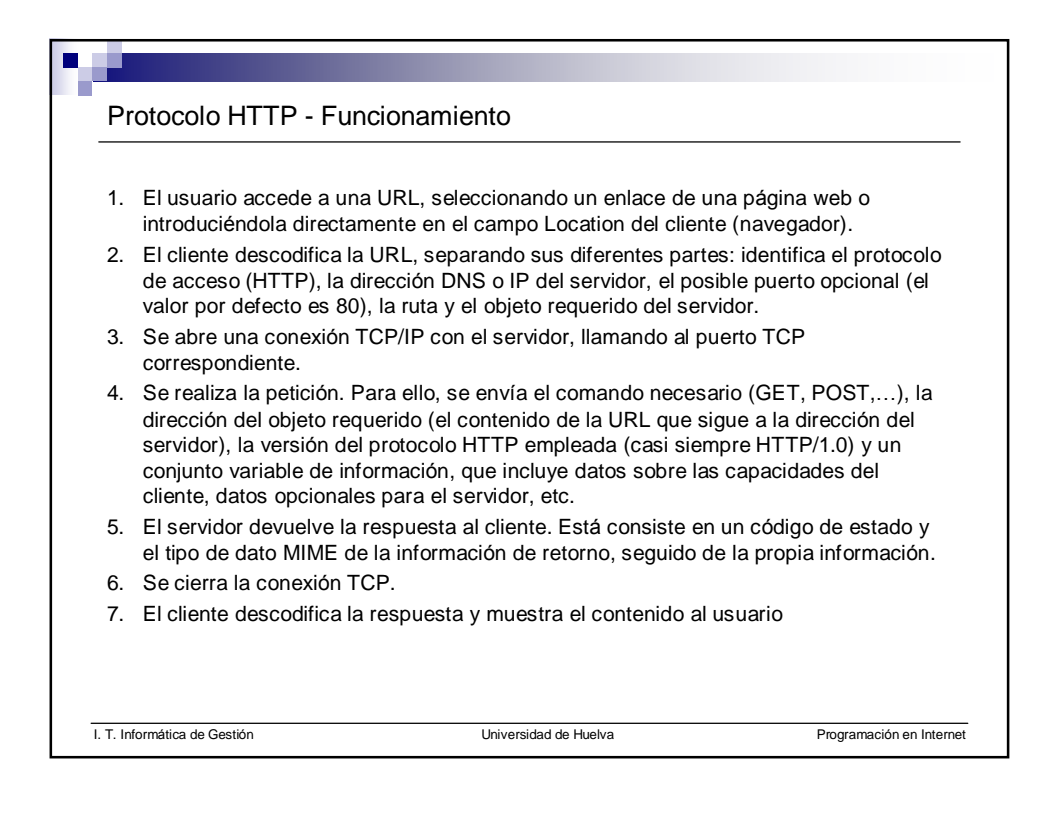

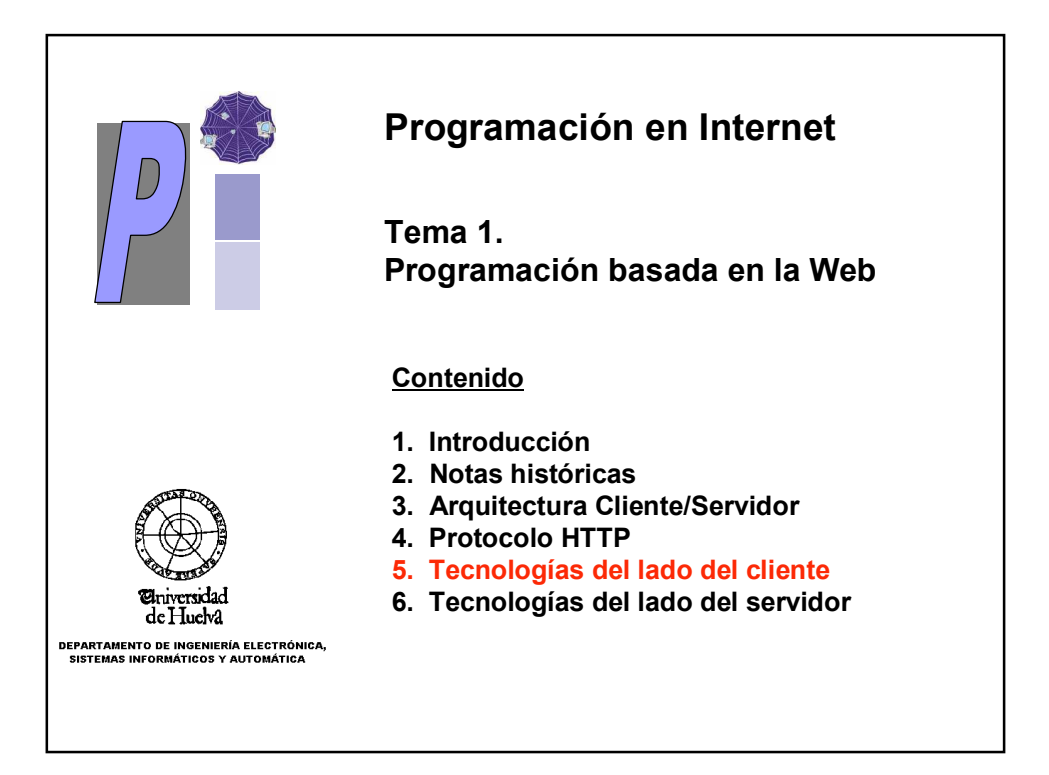

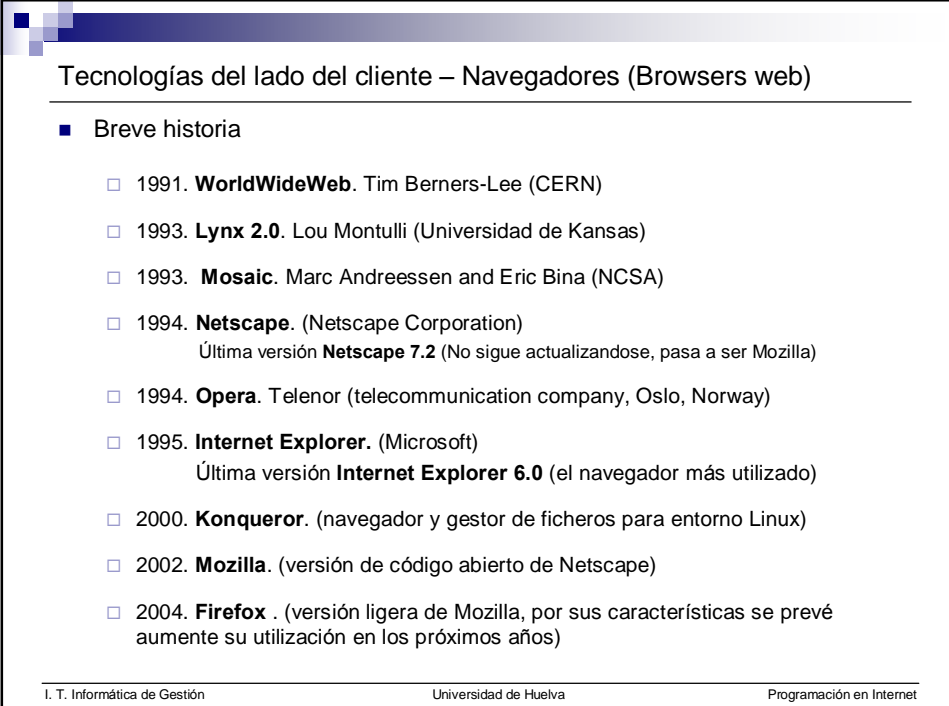

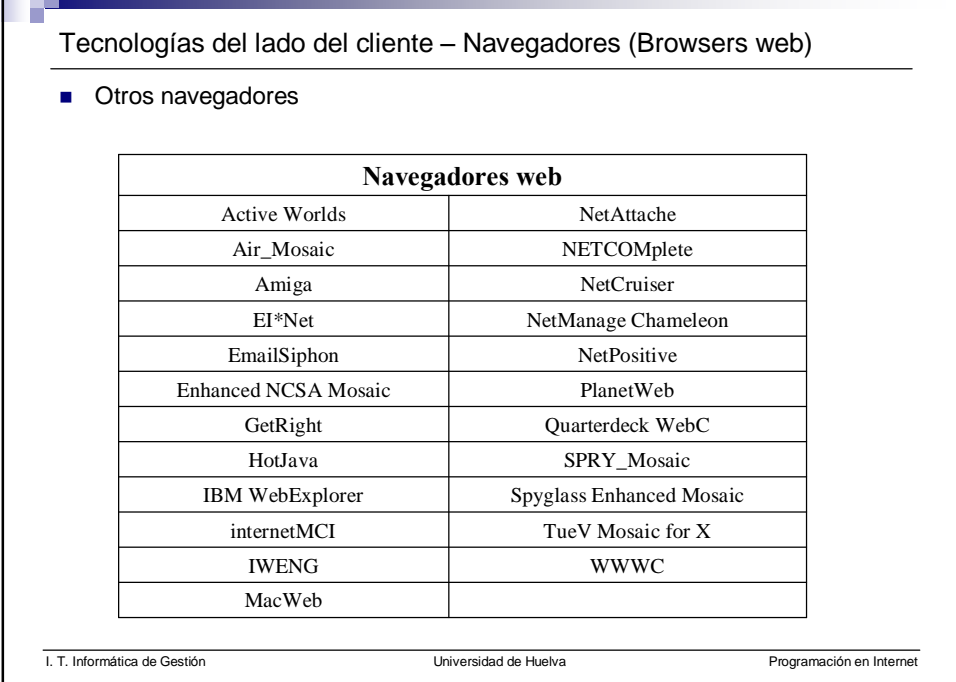

n di

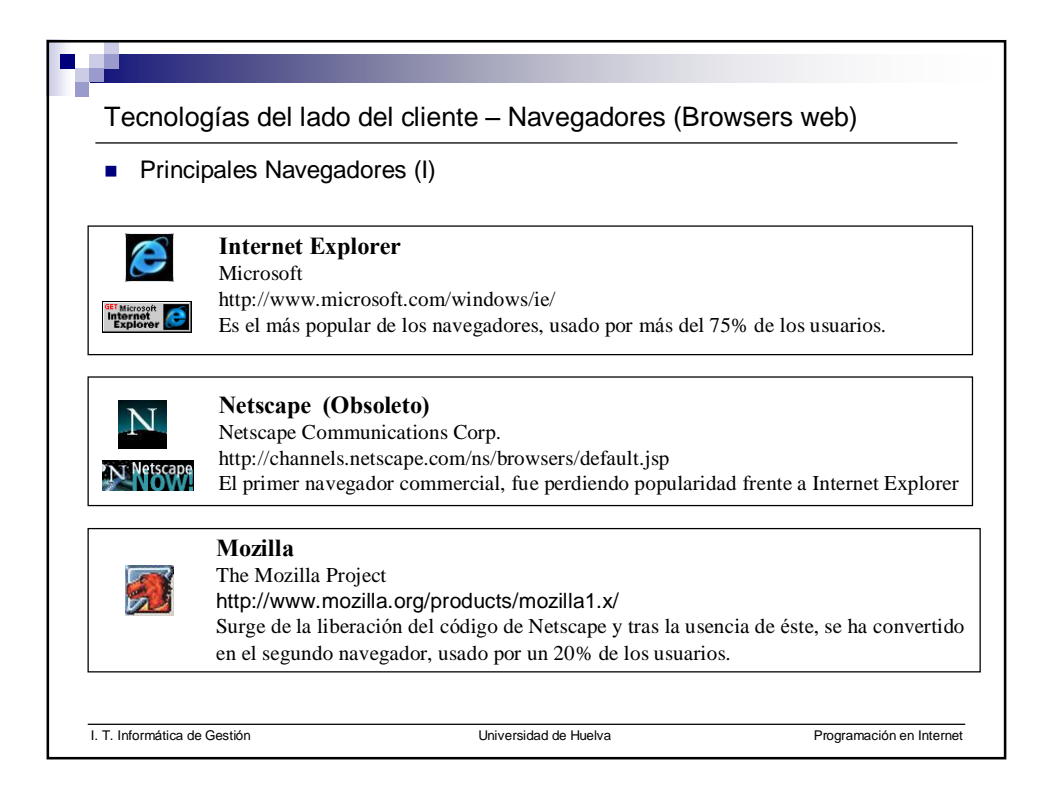

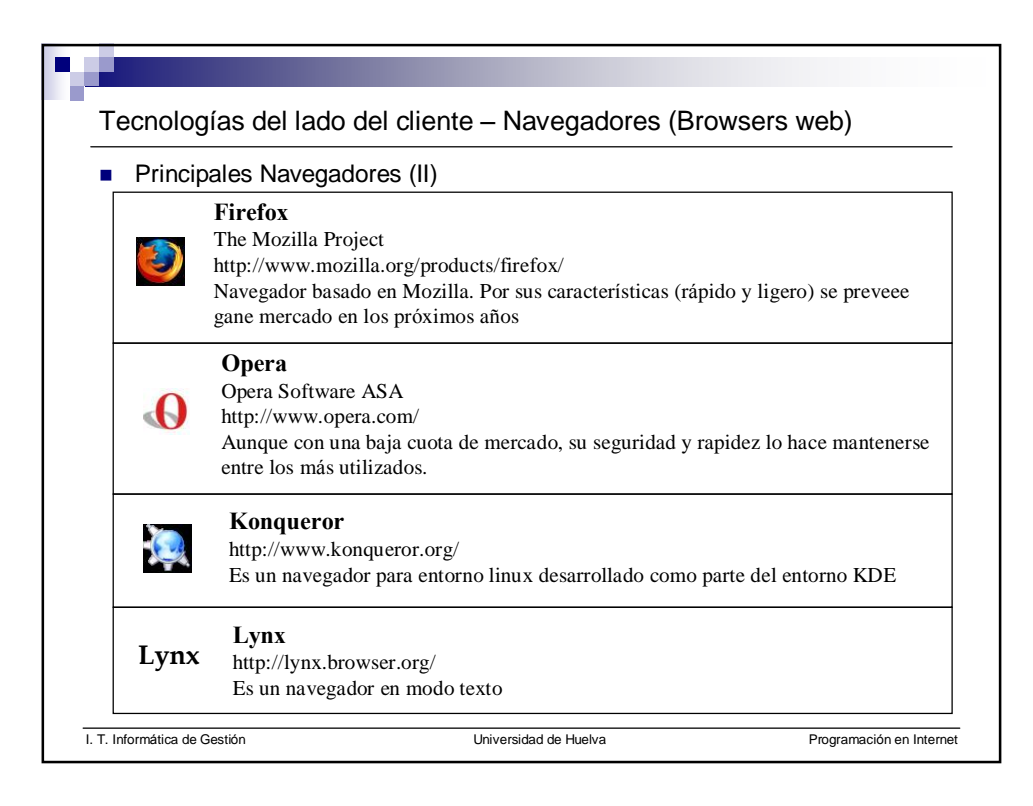

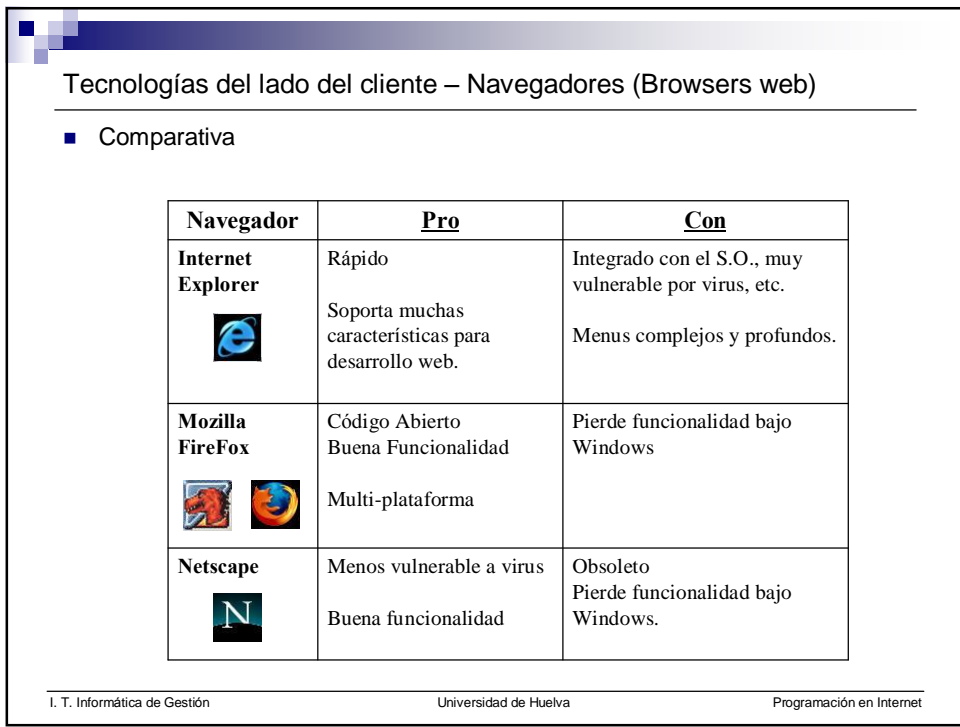

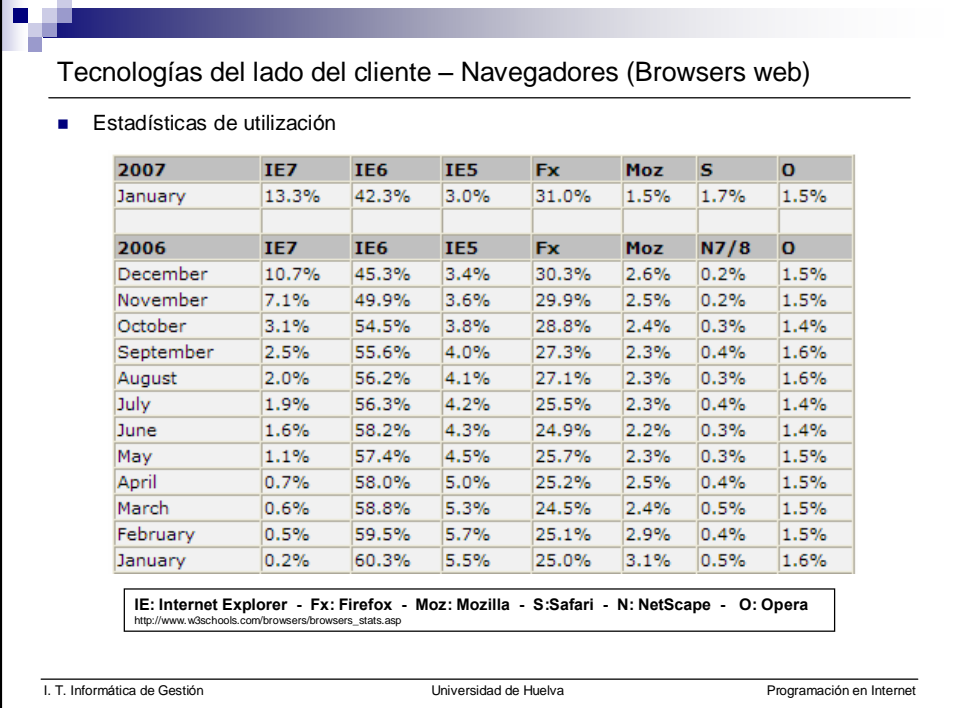

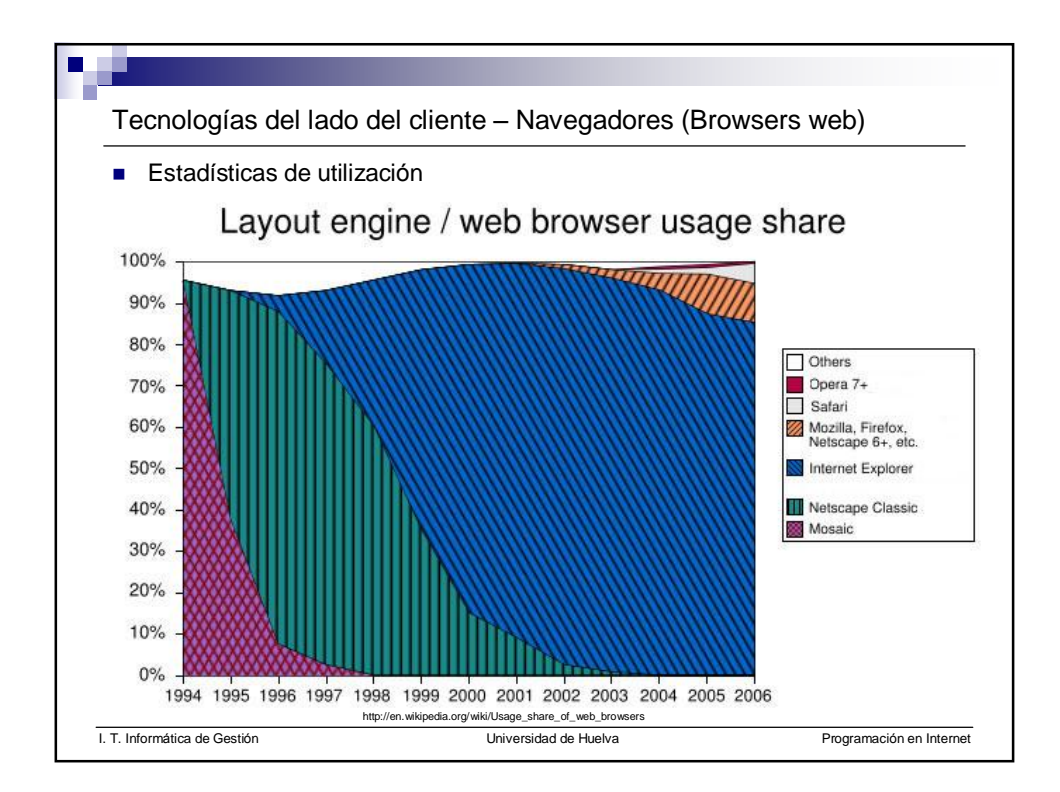

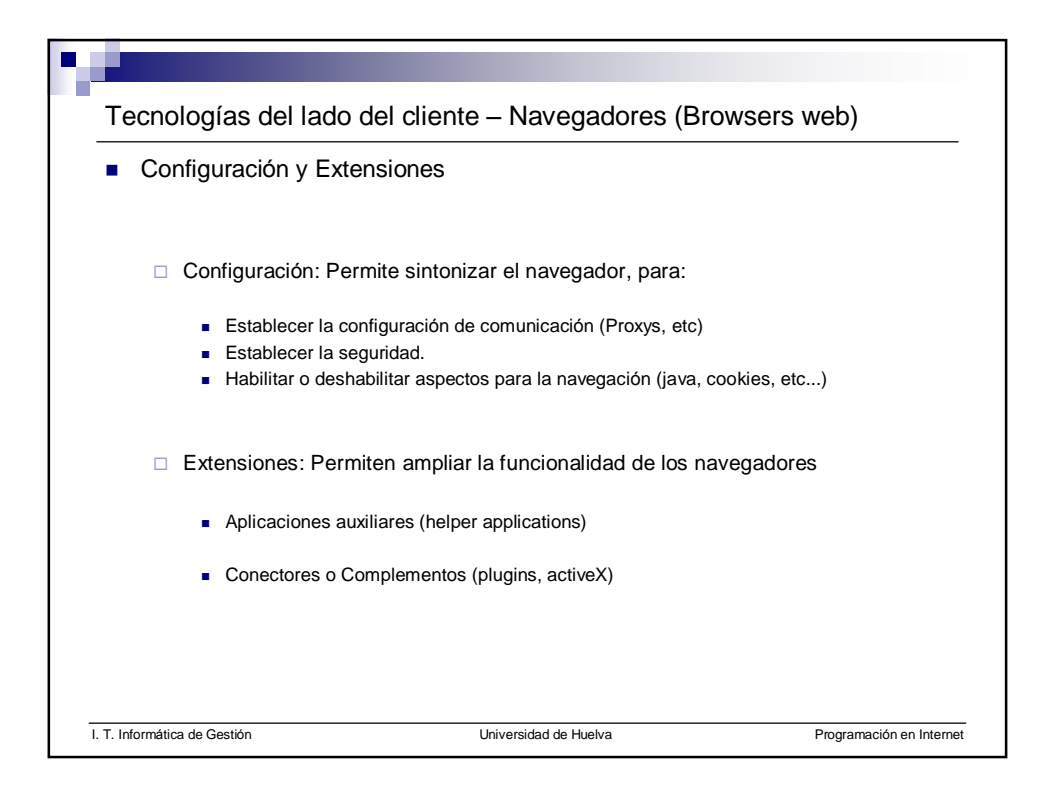

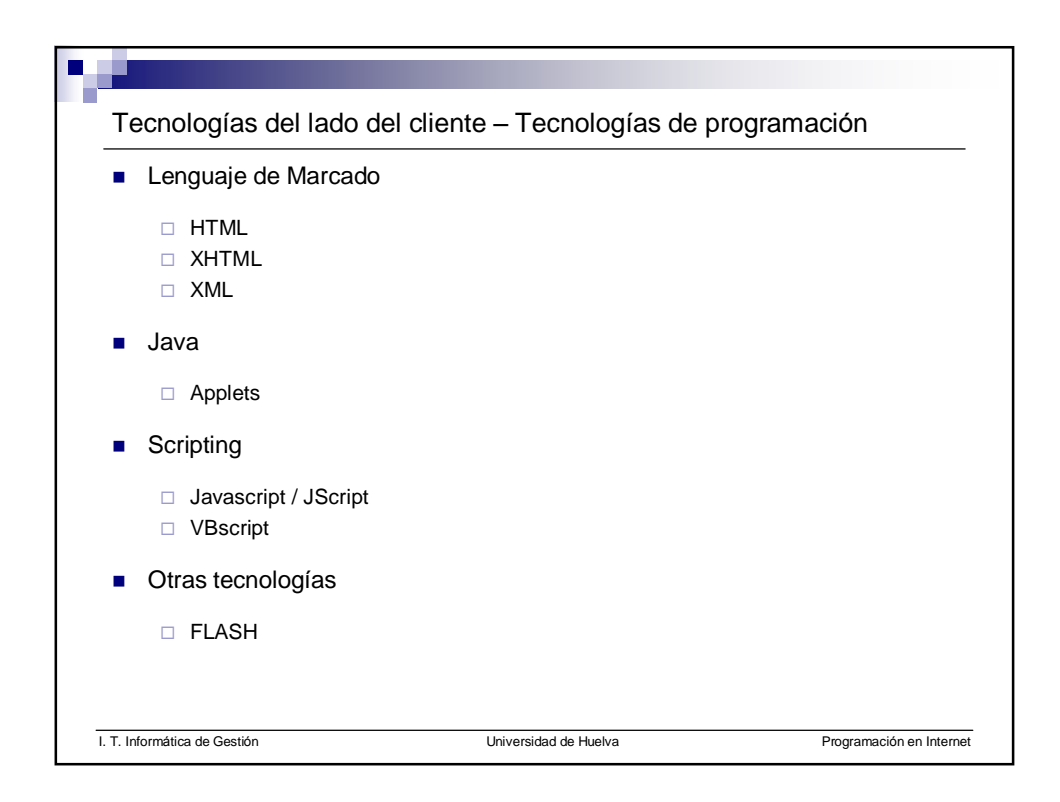

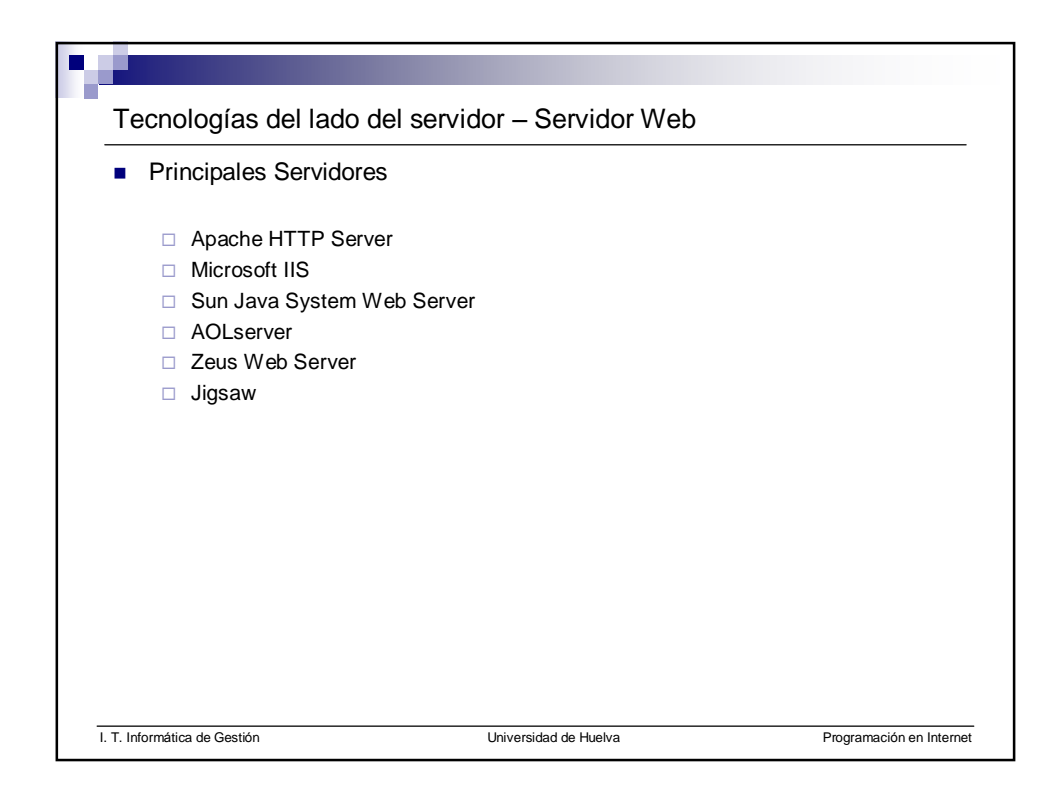

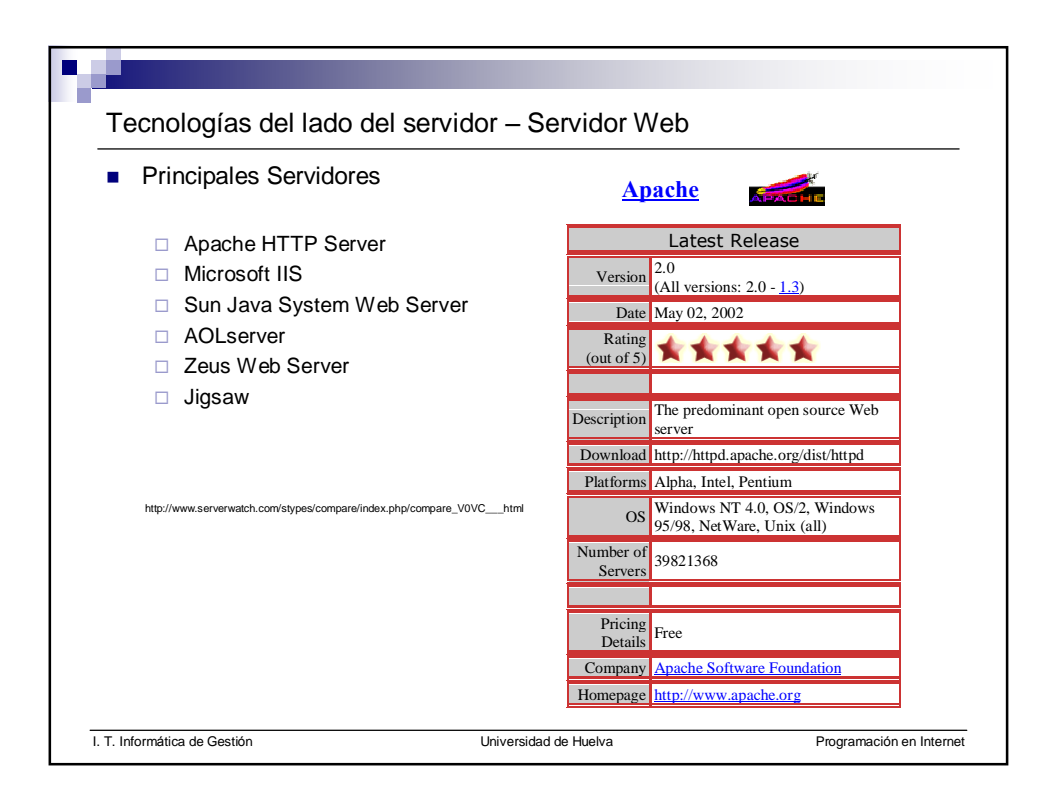

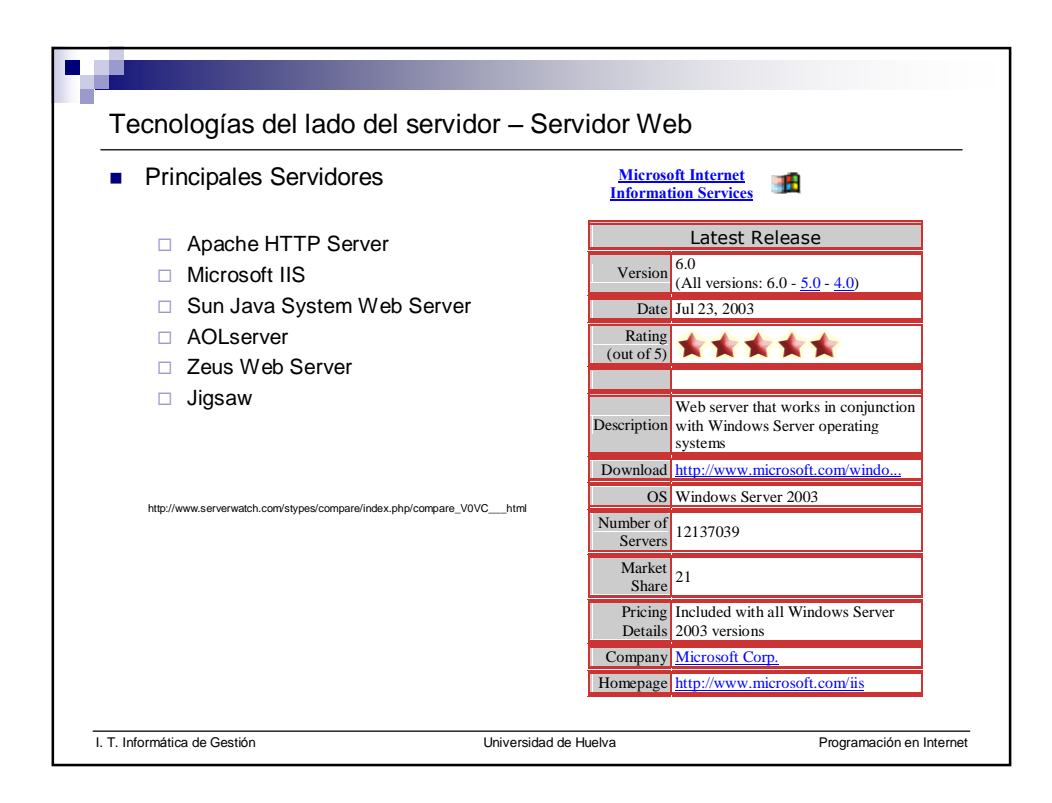

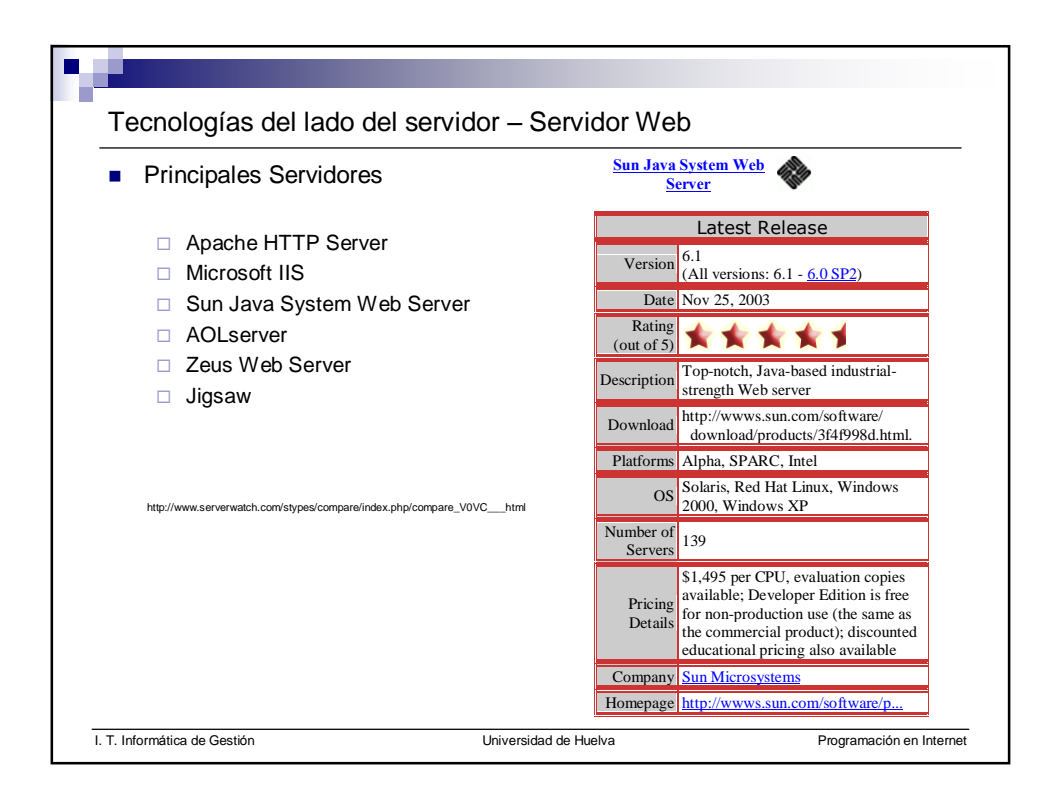

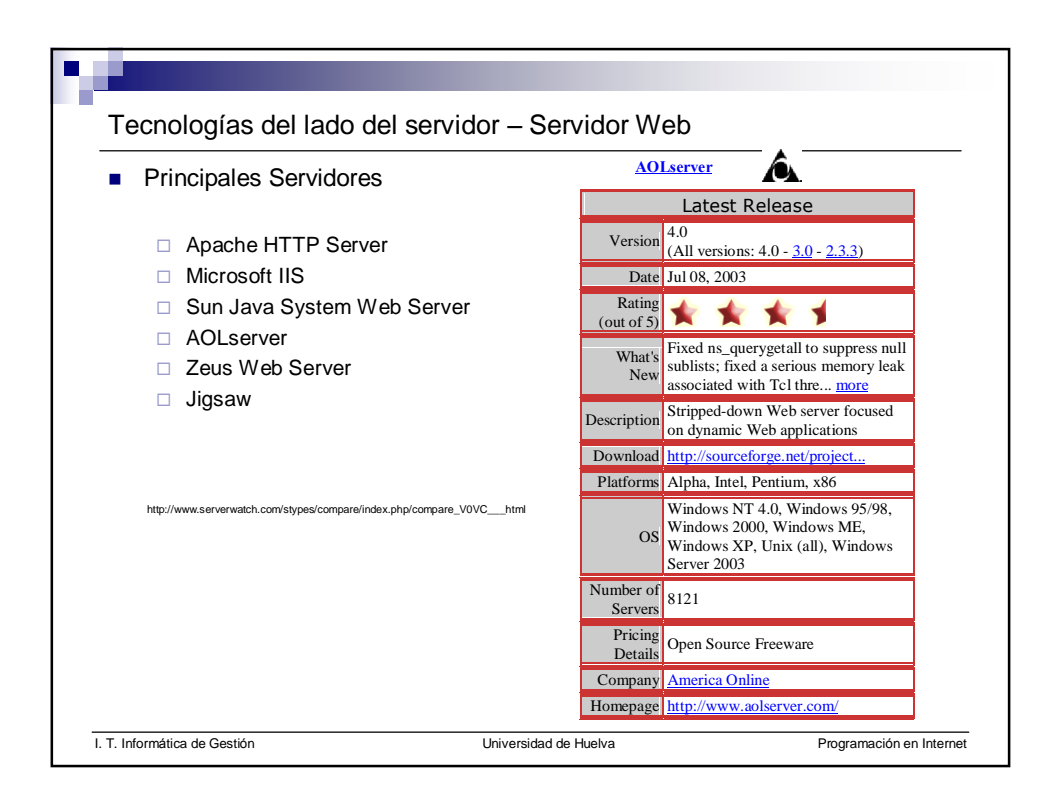

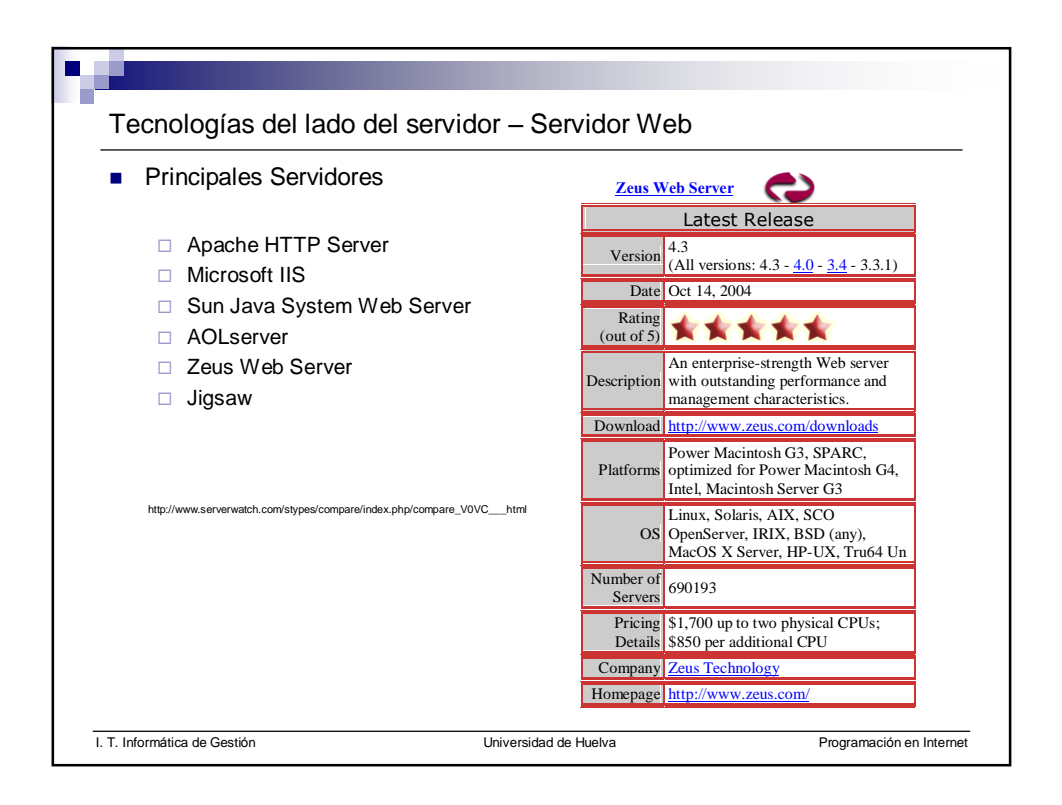

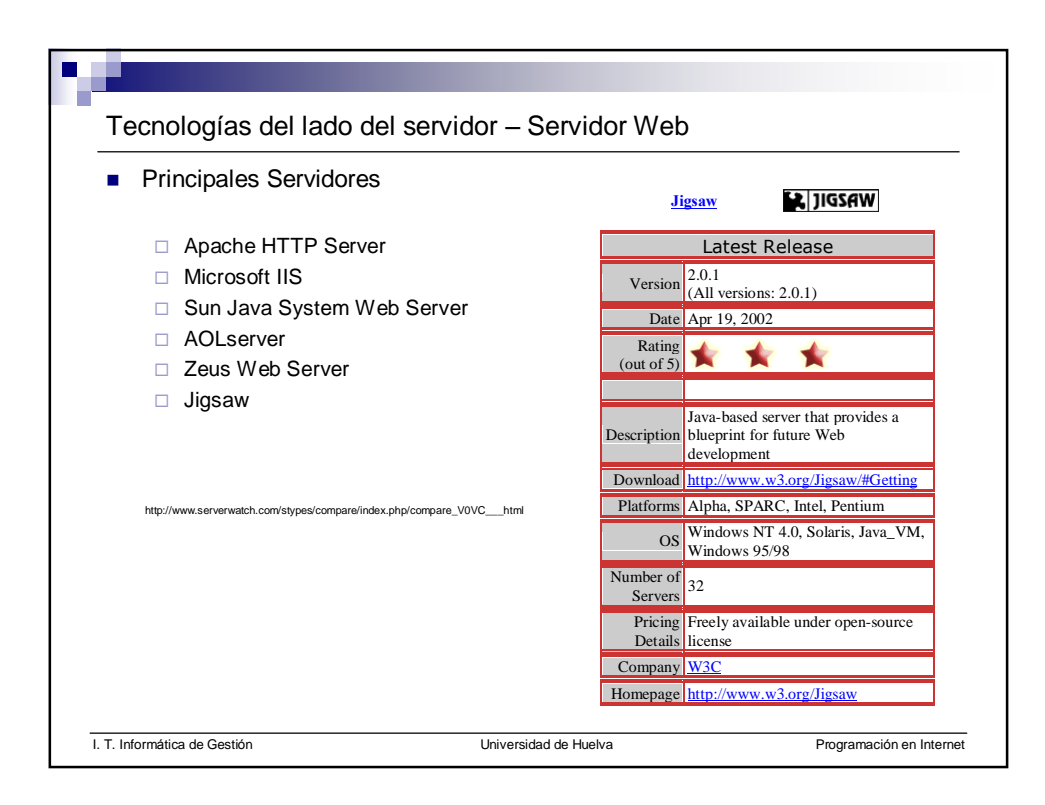

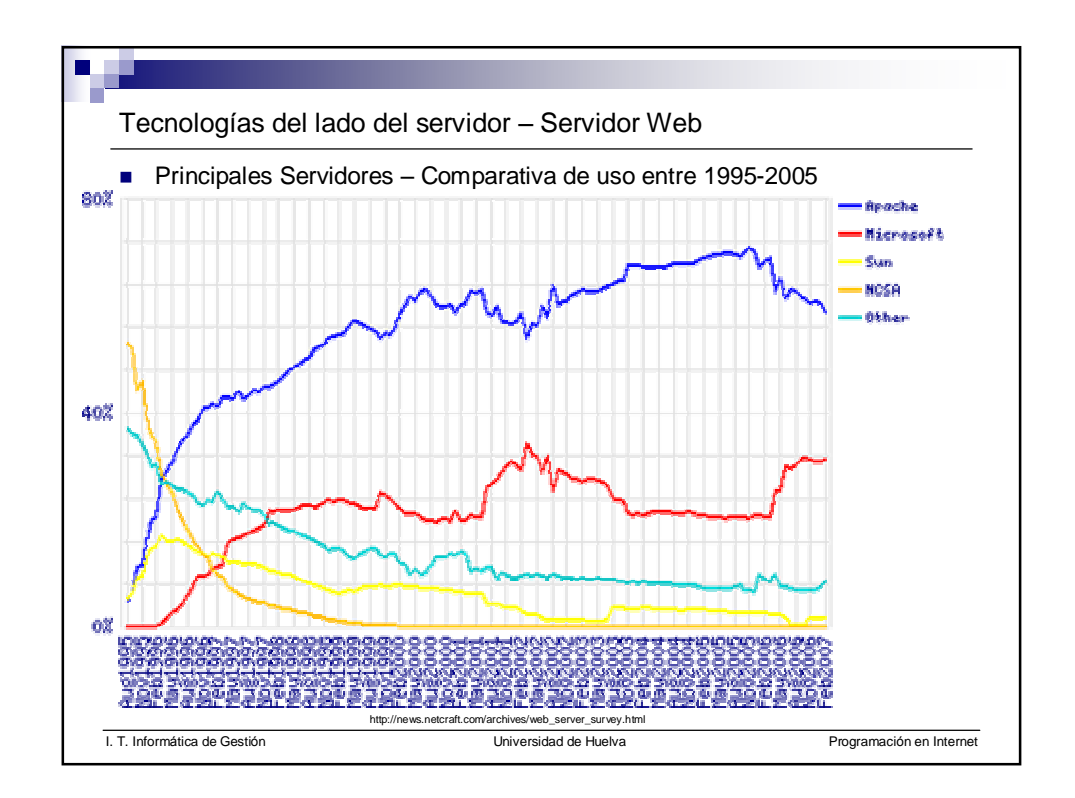

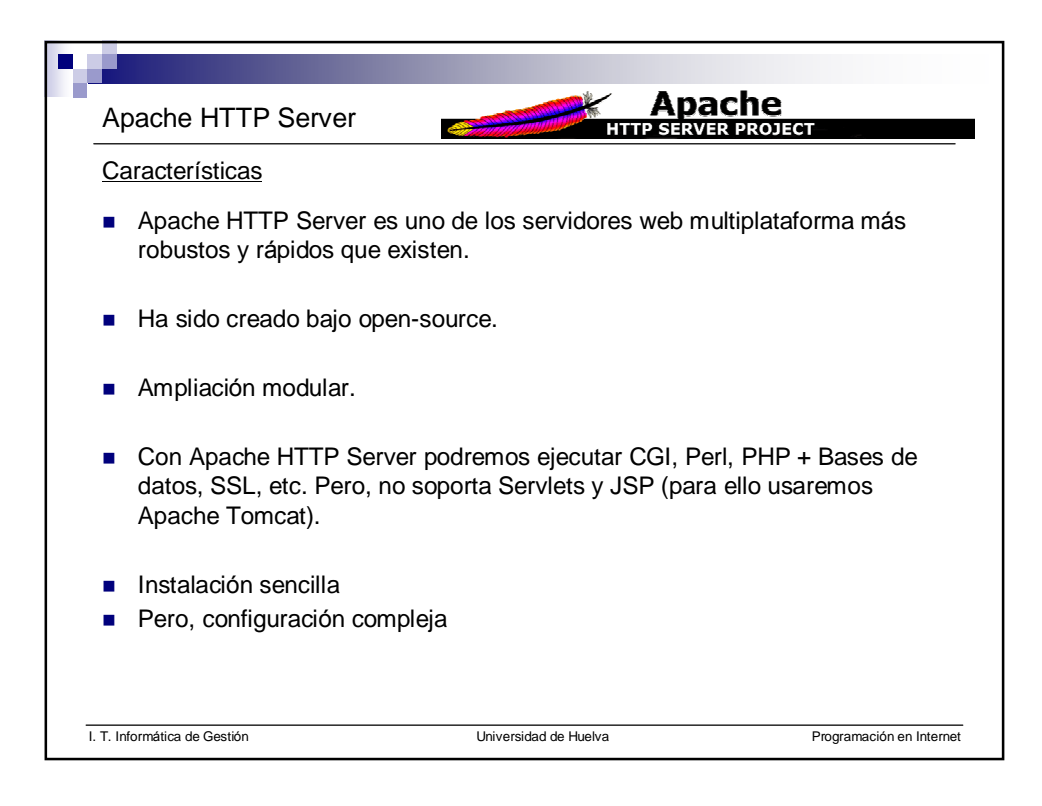

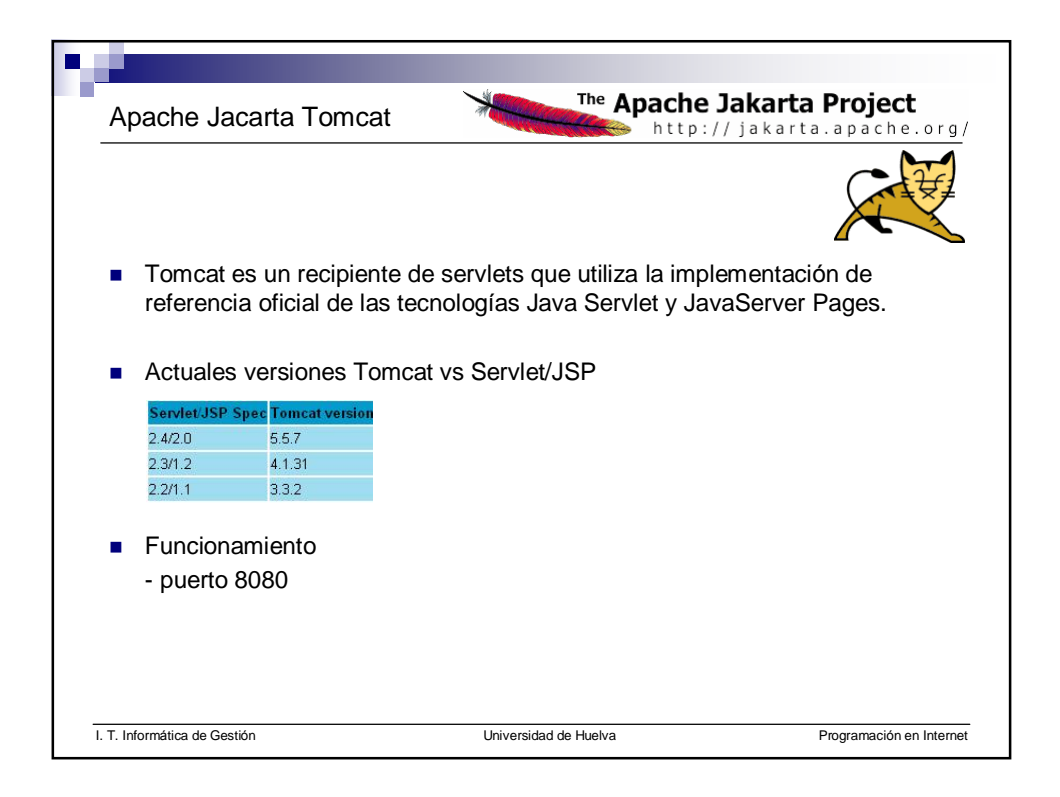

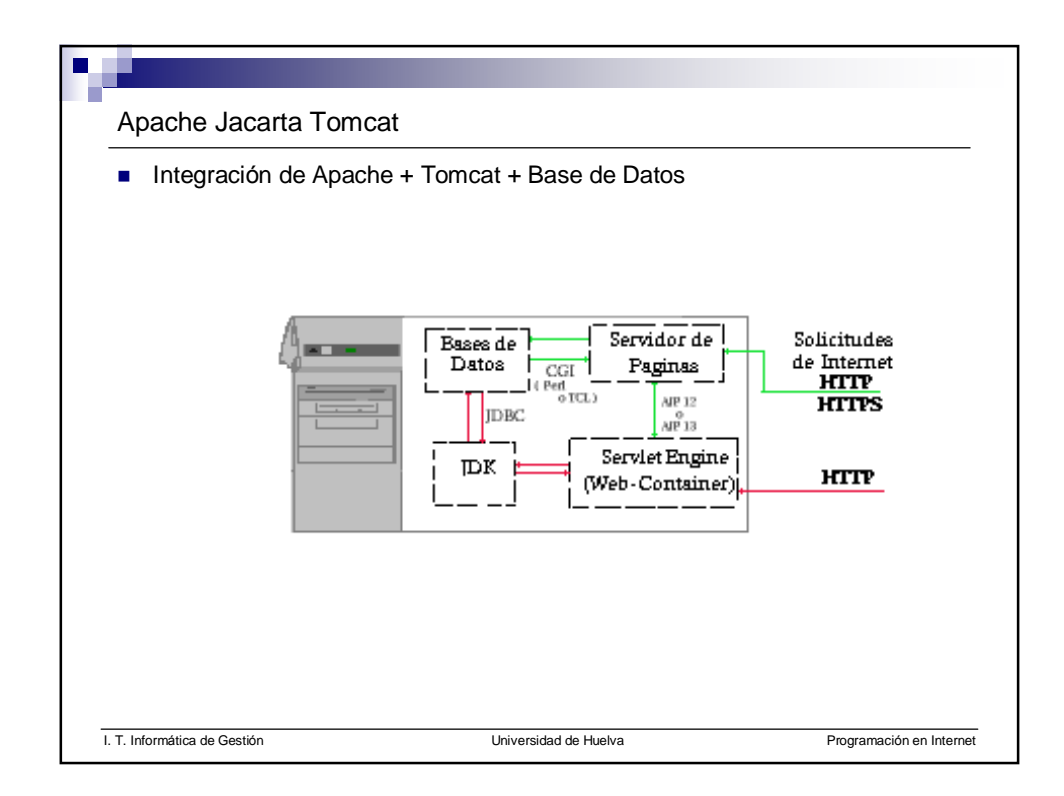

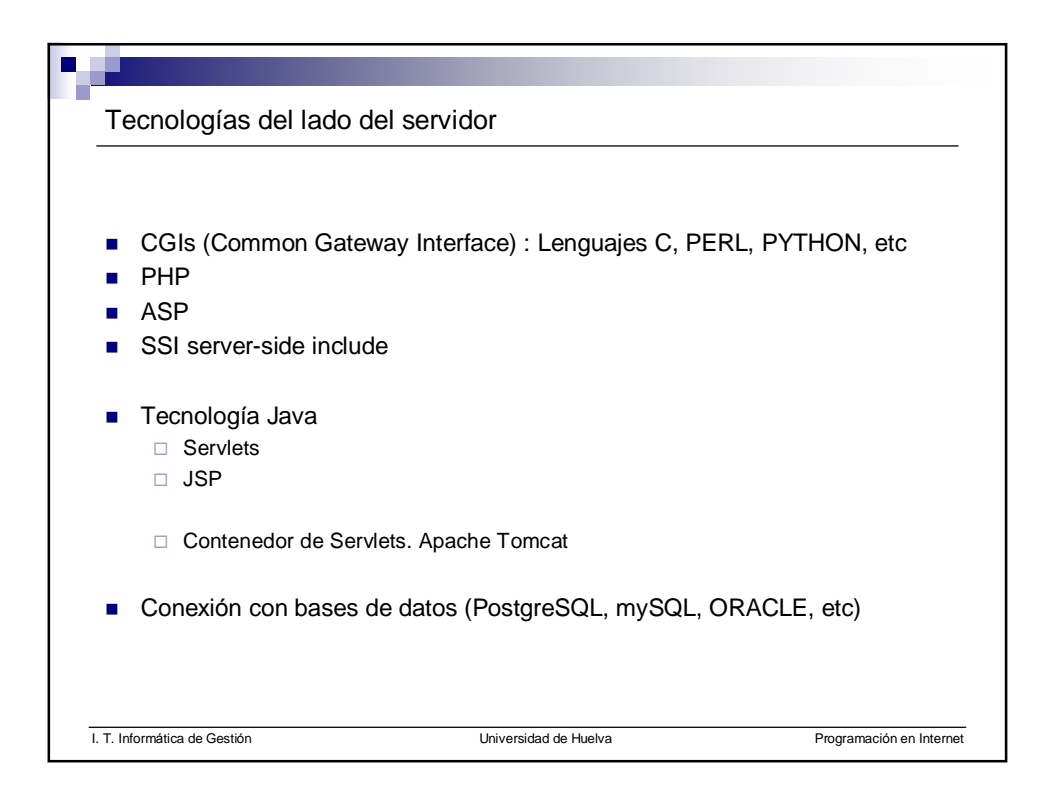

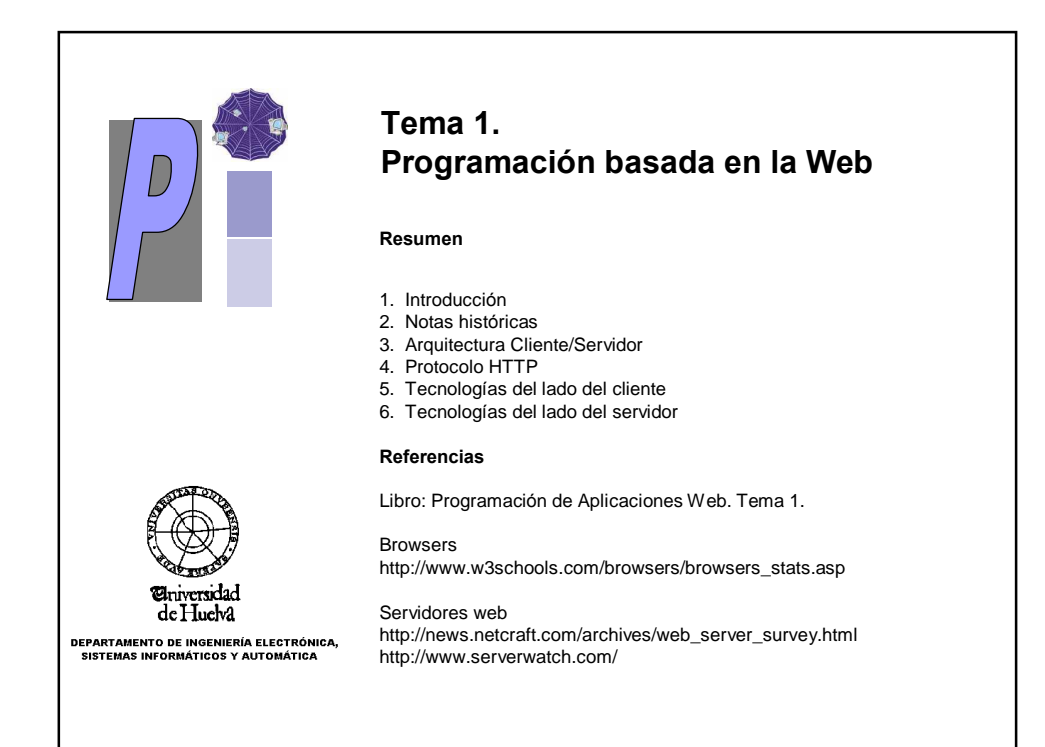